# 04AFQPC - Basi di Dati

**INTRODUZIONE AL CORSO**

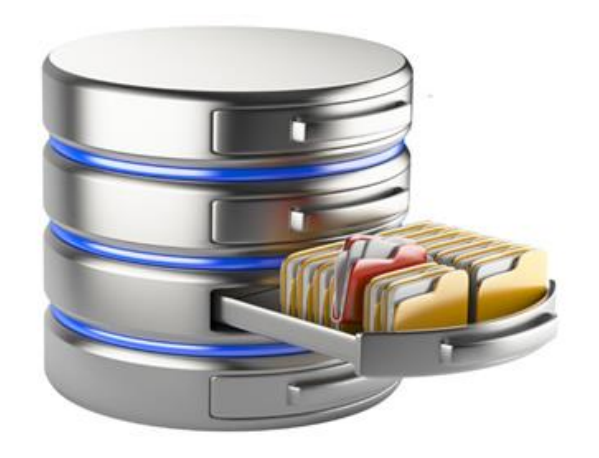

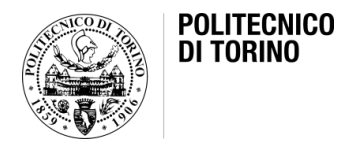

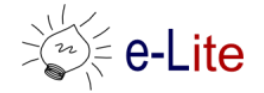

#### Obiettivi del corso

- Progettare una base dati relazionale
- Scrivere interrogazioni in linguaggio SQL
- Pensiero critico
- Creatività

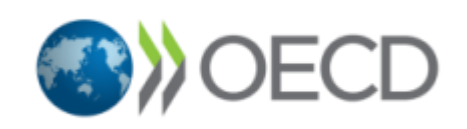

• Il corso aderisce al progetto OCSE dal titolo «Fostering and assessing creativity and critical thinking in higher education and teacher education»

• Perché le basi dati sono così importanti???

#### – Perché sono il CUORE dei sistemi informativi

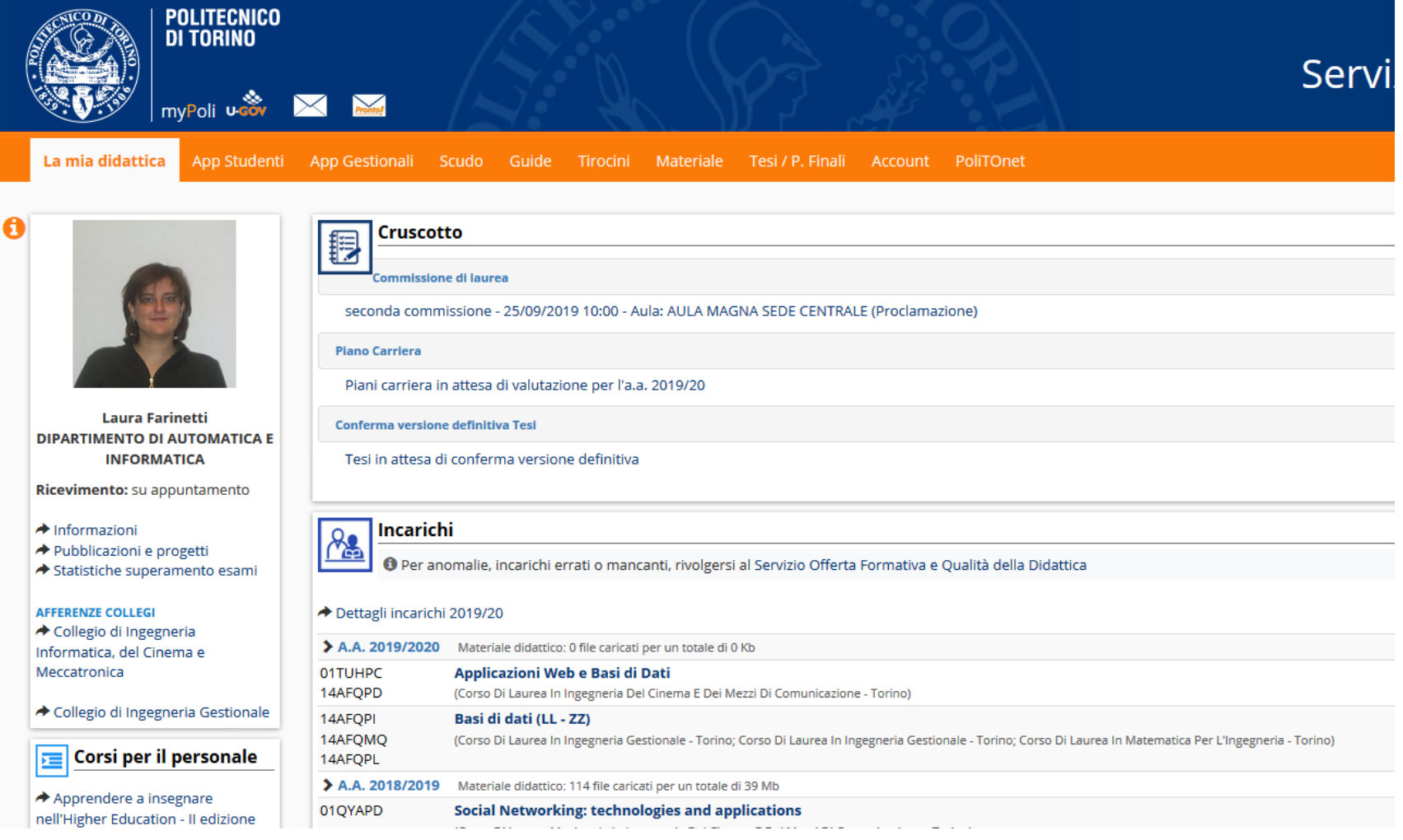

#### Dove trovo le basi dati?

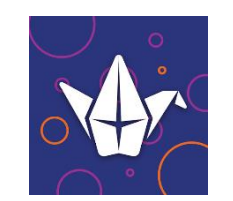

app Padlet

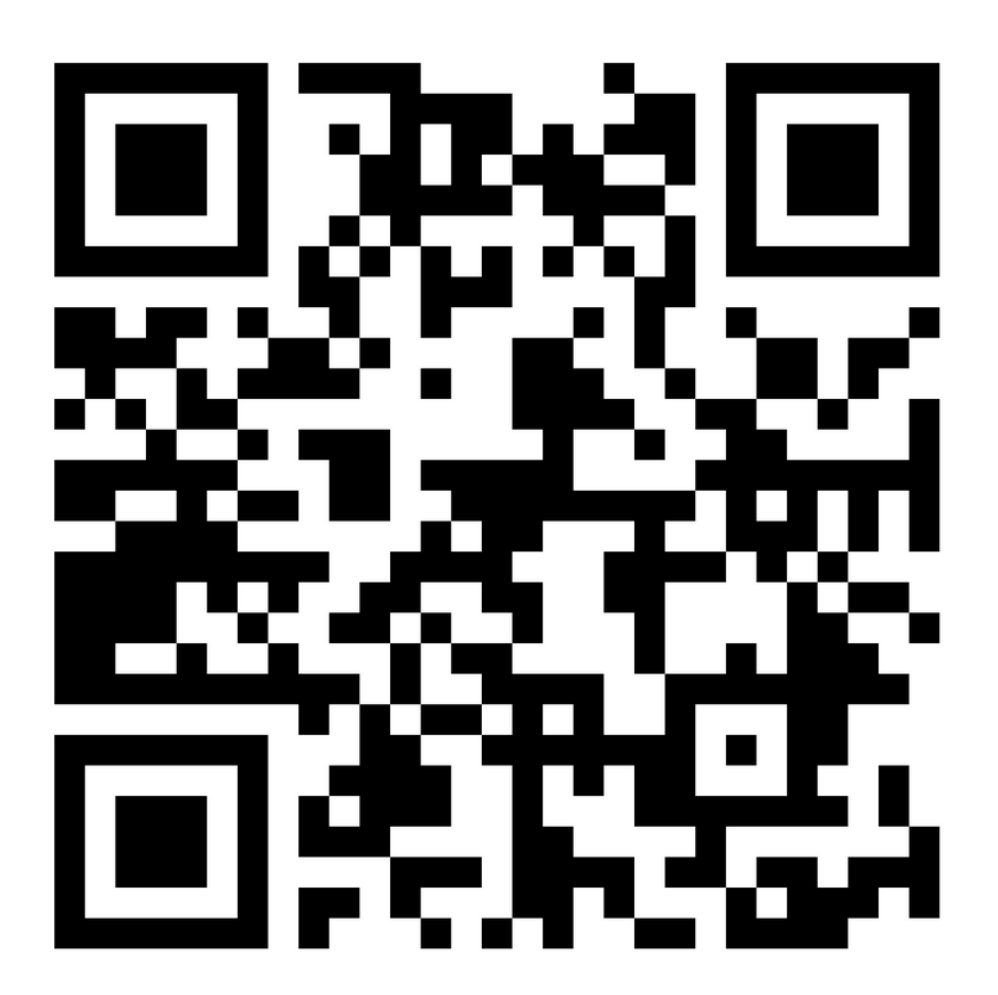

Scansiona il codice usando l'app di Padlet sul tuo telefono o tablet.

# Argomenti del corso

- I sistemi per la gestione di basi di dati
- Il modello relazionale dei dati
- La metodologia di progettazione concettuale e logica relazionale di una base di dati
- Il linguaggio SQL: istruzioni per la definizione delle basi di dati e per l'elaborazione dei dati, per il controllo dell'accesso, delle transazioni e degli indici

# Il laboratorio

- Capacità di scrivere interrogazioni in linguaggio SQL
- Capacità di utilizzare ed interrogare dati reali
	- Progetto «Our World in Data»

#### <https://ourworldindata.org/>

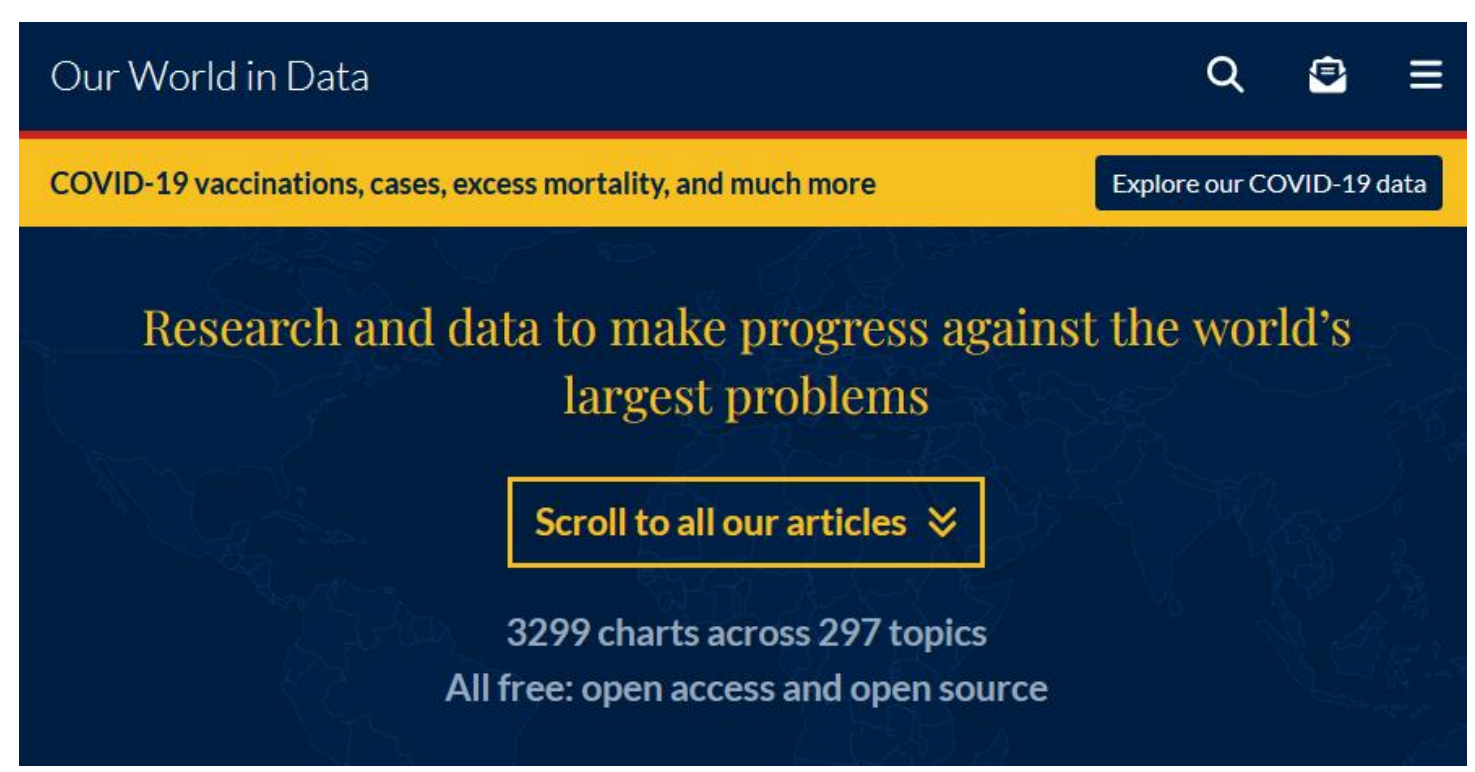

# Requisiti di base

- Capacità di
	- Analisi e comprensione di un problema
	- Definizione di una soluzione progettuale
- Conoscenza di Python
	- utile per il laboratorio

# Comunicazione coi docenti

- Laura Farinetti
	- [laura.farinetti@polito.it](mailto:laura.farinetti@polito.it)
- Lorenzo Canale
	- [lorenzo.canale@polito.it](mailto:fabio.montanaro@polito.it)
- Sito web di riferimento
	- <https://elite.polito.it/teaching/current-courses/526-04afqpc>
- Gruppo Telegram: [https://t.me/+2zf8cNZx\\_g00Yjg0](https://t.me/+2zf8cNZx_g00Yjg0)
- Portale della didattica per le comunicazioni ufficiali

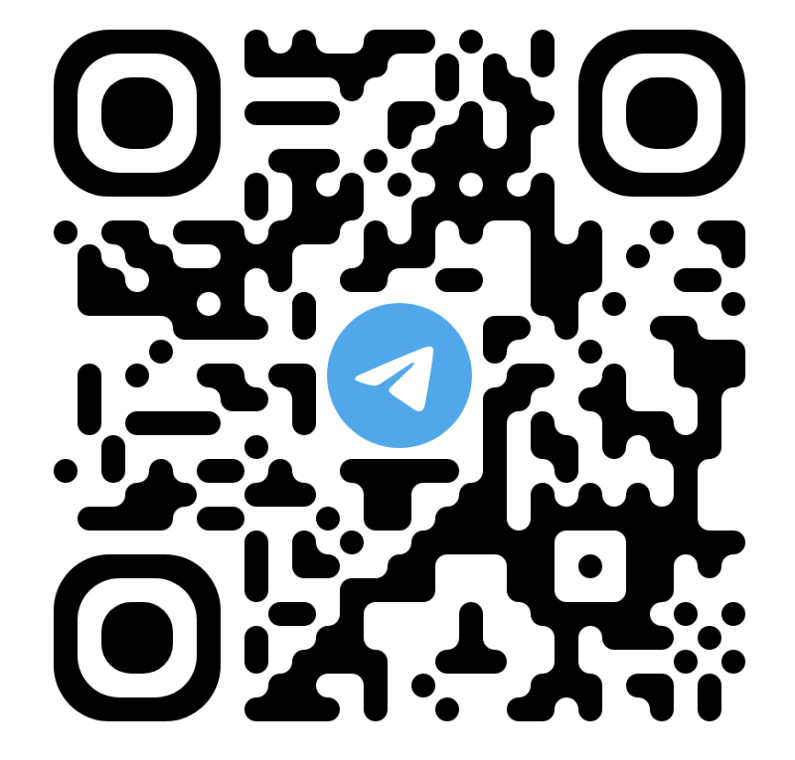

# Modalità didattica

- Flipped Classroom
	- dare valore alla partecipazione: esercitazioni e progetto
- Teoria ibrida sincrona/asincrona e in presenza/online
- Serious games

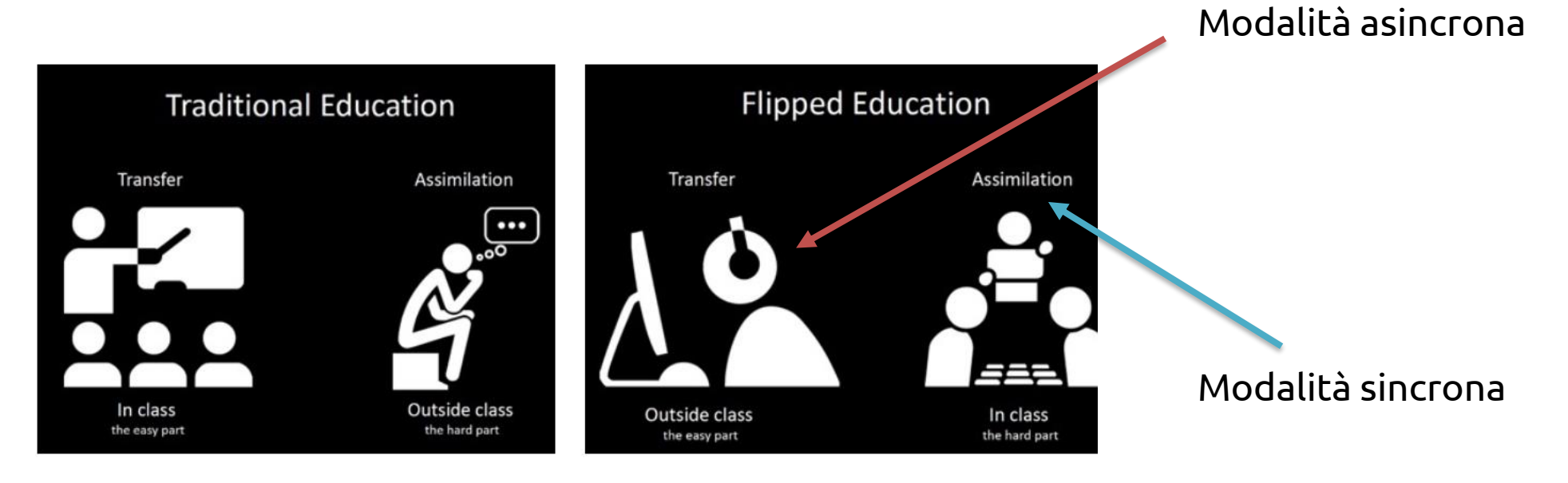

# Le attività

- Teoria: parte in aula e parte in videolezioni pre-registrate
	- Registrazioni «ad hoc»: argomenti definiti, niente interruzioni: più adatte al ripasso
- Quiz (formative assessment) su ciascun argomento (sia svolto in aula sia videolezione)
	- Feedback significativo
	- Obiettivi: far emergere i dubbi sui concetti importanti prima della pratica, incentivare lo studio progressivo, rendere più efficace la partecipazione ad esercitazioni e laboratori
	- Scadenza per la sottomissione dei quiz (circa 1 settimana dopo l'apertura)
	- Si può fare 1 SOLA VOLTA
	- Utile anche per me, per chiarire i concetti «oscuri»
	- Contribuiscono al voto dell'esame

#### Le attività

- Esercitazioni «classiche» in aula (videoregistrate)
	- "Classiche": esercizi, temi d'esame
	- Singole/di gruppo, pensate per stimolare le competenze di «CCT» oltre a quelle «disciplinari»
	- A squadre, per lo sviluppo del progetto «Our World in Data»
- Laboratori
	- 8 laboratori, a partire dal 18/10
	- 2 squadre, alternate
	- Linguaggio SQL, gioco «Our World in Data»

#### Materiale

- Sito web del corso
	- <https://elite.polito.it/teaching/current-courses/526-04afqpc>
	- tutto il materiale tranne le videolezioni: slide, esercizi proposti, soluzioni, temi d'esame
	- «piano del corso»: calendario aggiornato delle attività e delle scadenze
- Portale della didattica
	- videolezioni
	- quiz (piattaforma Exercise)
- Testo di riferimento
	- Atzeni, Ceri, Paraboschi, Torlone, "Basi di dati Modelli e linguaggi di interrogazione", 4 ed., McGraw Hill, 2013.

#### Orario del corso

- IMPORTANTE: consultare il «Piano del corso» sul sito web, che verrà costantemente aggiornato
	- ➢ NON tutte le lezioni dell'orario ufficiale verranno svolte
	- ➢ Alcune ore in aula saranno a squadre
- Mercoledì 8.30 11.30, aula 9I
- Venerdì 8.30 10.00, aula 4T
- Laboratori
	- Una squadra: martedì 16.00 17.30, LAIB 5
	- Una squadra: martedì 17.30 19.00, LAIB 5
	- Settimane alterne

#### Esame

- Esame scritto in aula: 60%
	- SQL, progettazione basi dati
- Partecipazione alle attività del corso: 40%
	- Formative assessment (quiz…): 15%
	- Progetto «Our World in Data»: 25%
- Gioco «Our World in Data»: punti extra
- Esame "tradizionale": 100%
	- Pensato per chi non frequenta / partecipa
	- Esame scritto in aula (teoria, SQL, progettazione)
- Dettagli nelle regole d'esame (pubblicate a breve sul sito)
- Può dare l'esame solo chi ha il corso nel carico didattico

# Cosa significa «partecipare»

- Rispettare i tempi suggeriti (lezioni/videolezioni)
- Sottomettere i quiz rispettando le scadenze
- Lavorare al progetto (fase 1)
	- 3 esercitazioni a squadre, per la progettazione
- Partecipare ai laboratori
	- 3 «tradizionali» di SQL, il resto per lavorare al progetto (fase 2)

#### Partecipare: lezioni

- Seguire lezioni (se in presenza) o videolezioni e poi fare il quiz corrispondente
	- Vedere il piano del corso sul sito per la sequenza e le scadenze

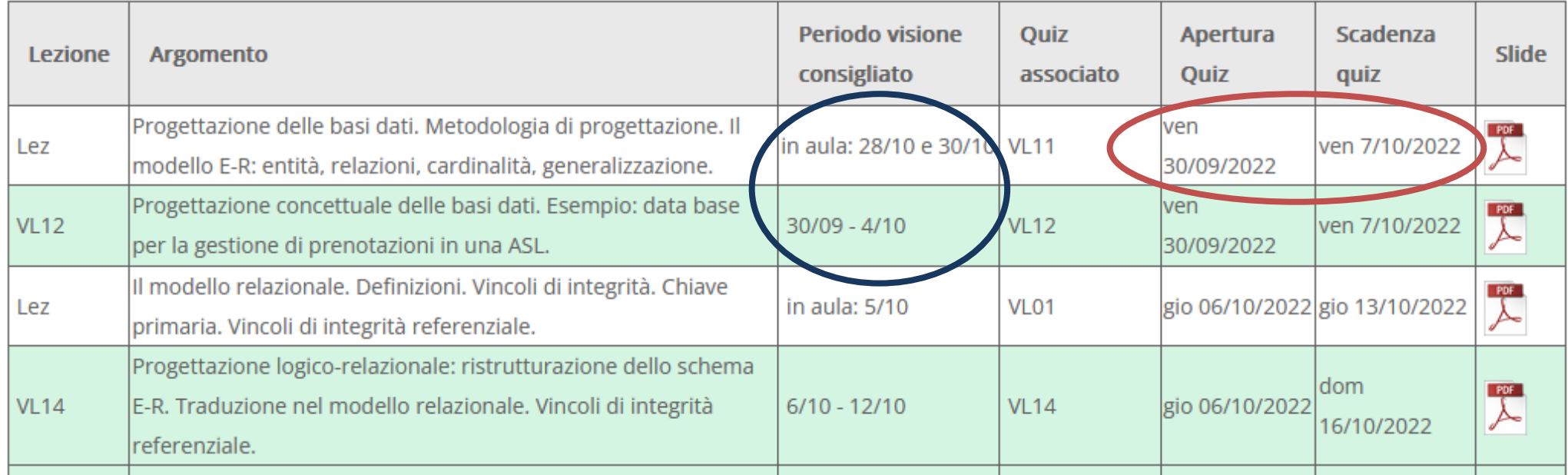

#### Partecipare: quiz

- Ogni quiz è legato ad una lezione/video-lezione – Obiettivo: verificare la comprensione dei concetti fondamentali
- Non sottovalutateli (le domande non sono banali)
- Leggete i feedback!!!

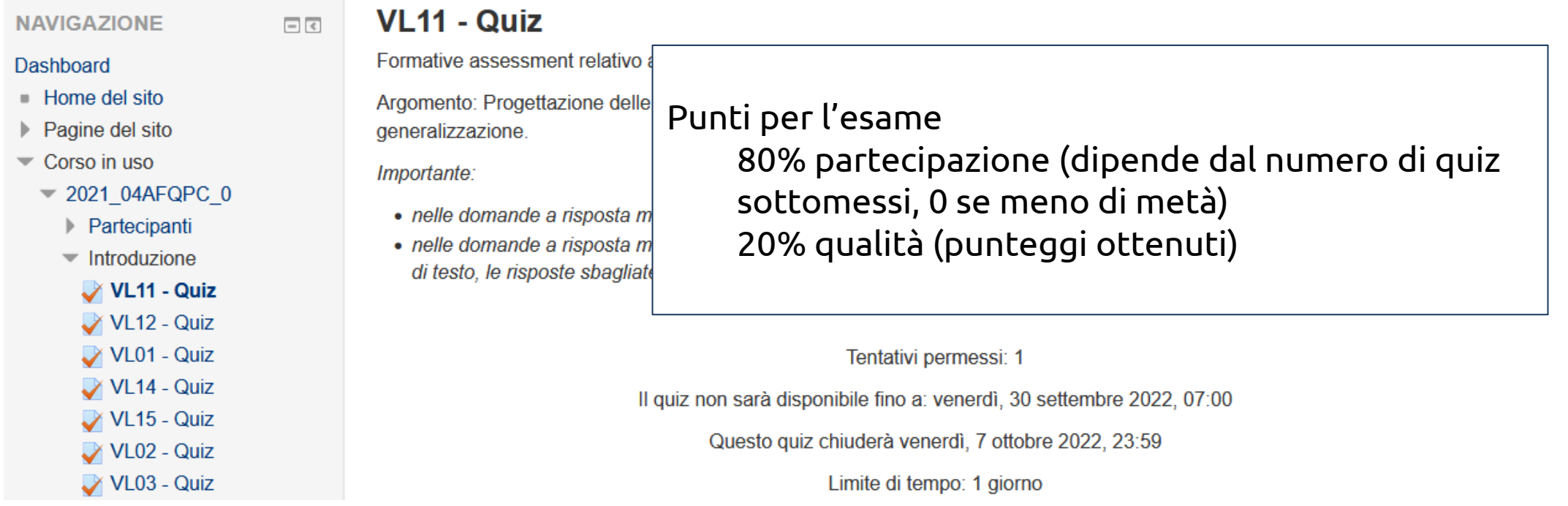

9/28/2022 Introduzione al corso 17

#### Prossime scadenze

- Quiz Q11 (Modello ER)
	- Apertura: 30/09 chiusura: 7/10
- Vedere VL12 (Esempio di progettazione concettuale) – Consigliato: 30/09 – 4/10
- Quiz Q12
	- Apertura: 30/09 chiusura: 7/10
- Quiz Q1 (Modello relazionale) – Apertura: 6/10 – chiusura: 13/10

• Consultare sempre il «Piano del Corso» pubblicato sul sito

#### License

- This work is licensed under the Creative Commons "Attribution-NonCommercial-ShareAlike Unported (CC BY-NC-SA 3,0)" License.
- You are free:
	- to Share to copy, distribute and transmit the work
	- to Remix to adapt the work
- Under the following conditions:
	- Attribution You must attribute the work in the manner specified by the author or
	- licensor (but not in any way that suggests that they endorse you or your use of the work).
	- Noncommercial You may not use this work for commercial purposes.
	- Share Alike If you alter, transform, or build upon this work, you may distribute the
	- resulting work only under the same or similar license to this one.
- To view a copy of this license, visit [http://creativecommons.org/license/by](http://creativecommons.org/license/by-nc-sa/3.0/)nc-sa/3.0/